## Vérification logicielle Introduction aux méthodes formelles

d'après des diapos de David MENTRÉ – [dmentre@linux-france.org](mailto:dmentre@linux-france.org)

# Plan de la présentation

#### Aperçu général

*Pourquoi* utiliser les méthodes formelles et comment ?

#### 1. Interprétation abstraite

- Démonstration *automatique* de propriétés sur du code réel
- 2. Programmation par contrat
	- Prouver des propriétés génériques *sur un programme* complet
- 3. Programmation par raffnement
	- Produire un programme *correct par construction*
- 4. Model checking
	- Vérifer des propriétés *temporelles* sur des automates
- 5. Programmation certifée
	- Toute la *puissance des mathématiques* … et sa complexité

#### ▶ Conclusion

Ce qu'il faut en *retenir*

## Prélude : deux exemples illustratifs

Ex1 : ce code contient-il une erreur ?

 Calcul de la valeur absolue d'un nombre en langage C int  $z_abs_x$  (const int  $x)$ { int z; **if**  $(x < 0)$  $z = -x$ ; **else** */\* x >= 0 \*/*  $z = x$ ; **return** z; }

Ex1 : ce code contient-il une erreur ?

 Calcul de la valeur absolue d'un nombre en langage C int  $z$  abs  $x$ (const int  $x$ )

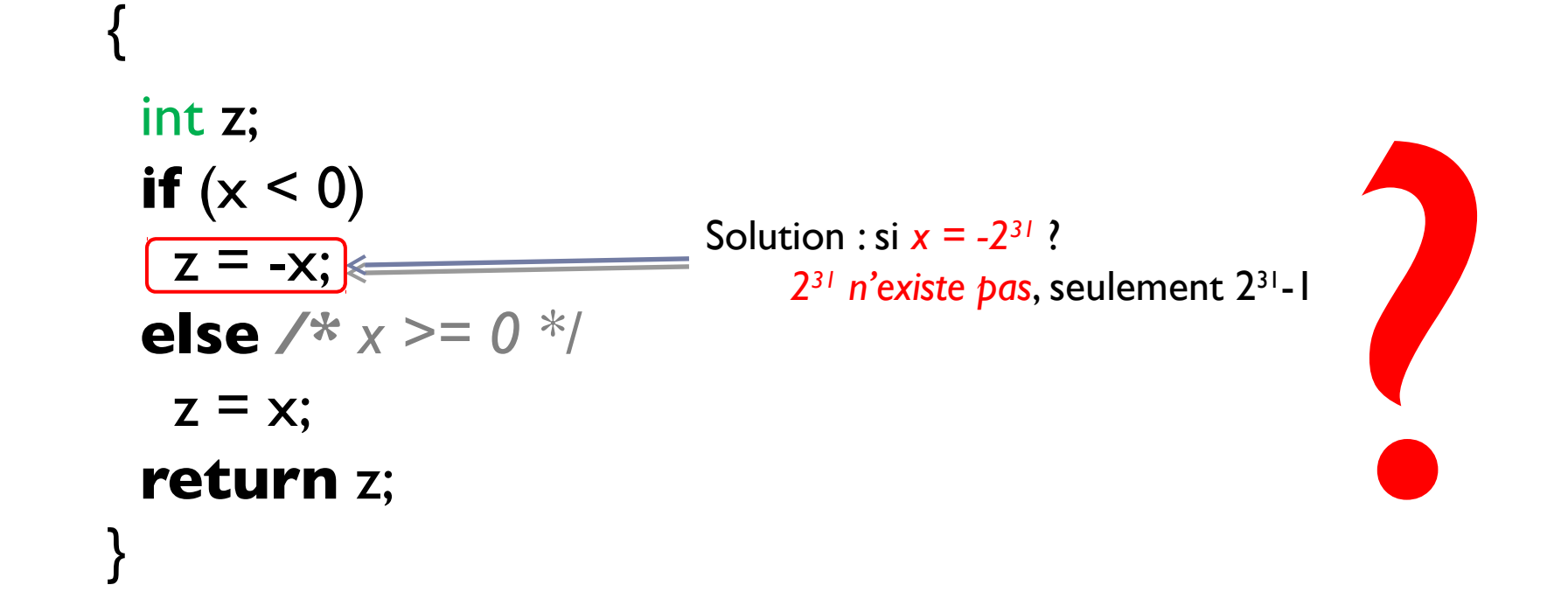

# Ex2 : ce code contient-il une erreur ?

### En Java, recherche par dichotomie dans un tableau trié

```
public static int binarySearch(int[] a, int key) {
 int low = 0;
 int high = a.length -1;
 while (low \leq high) {
  int mid = (low + high) / 2;
  int midVal = a[mid];
  if (midVal \leq key)
    low = mid + 1 else if (midVal > key)
    high = mid - I;
   else
     return mid; // key found
 }
 return -(low + 1); // key not found.
}
```
# Ex2 : ce code contient-il une erreur ?

### En Java, recherche par dichotomie dans un tableau trié

```
public static int binarySearch(int[] a, int key) {
 int low = 0;
 int high = a.length -1;
 while (low \leq high) {
  int mid = (low + high) / 2;
   int midVal = a[mid];
   if (midVal \leq key)
    low = mid + 1 else if (midVal > key)
    high = mid - I;
    else
      return mid; // key found
 }
 return -(low + 1); // key not found.
}
                                                   Solution
                                                          6: int mid = low + ((high - low) / 2);
                                                   Impact
                                                          Bug présent de le JDK d'Oracle ! 
                                                          Il a impacté des utilisateurs
                                                          http://googleresearch.blogspot.com/2006/06/extr
                                                          a-extra-read-all-about-it-nearly.html
                                                  dépassement si low + high > 2^{31}-1<br>
Solution<br>
6: int mid = low + ((high - low) / 2);<br>
lmpact<br>
Bug présent de le JDK d'Oracle !
```
## Introduction générale

*"Program testing can be used to show the presence of bugs, but never show their absence" – Edsger W. Dijkstra*

# Que sont les méthodes formelles ?

### Principe des méthodes formelles

- Utiliser les *mathématiques* pour concevoir et si possible réaliser des systèmes informatiques
	- *Spécifcation* formelle / *Vérifcation* formelle / *Synthèse* formelle
- Avantage : *non ambiguïté* et *précision* des mathématiques !
	- A et B ou C :  $(A \wedge B) \vee C$  *vs.* A  $\wedge (B \vee C)$  ?
	- $\ge a < 3$  *vs.*  $a \le 3$  ?

### Objectif global : *améliorer la confance* !

- Dans le *logiciel* et le *matériel*
	- « *Program testing can be used to show the presence of bugs, but never show their absence* » *– Edsger W. Dijkstra*
- *Pas* une « *silver bullet* » !
	- « *Beware of bugs in the above code; I have only proved it correct, not tried it.* »  *Donald E. Knuth, dans le code source de TeX*

# Approche générale

- En plusieurs étapes
	- *1. Spécifer* le logiciel en utilisant les mathématiques
	- *2. Vérifer* certaines propriétés sur cette spécifcation
		- Corriger la spécifcation si besoin
	- 3. (parfois) *Raffner* ou *dériver* de la spécifcation un logiciel concret
	- 4. (ou parfois) Faire un *lien* entre la spécifcation et (une partie d') un logiciel concret
- De *nombreux* formalismes
	- Spécifcations algébriques, Machines d'état abstraites, Interprétation abstraite, *Model Checking*, Systèmes de types, Démonstrateurs de théorèmes automatiques ou interactifs, …
	- Nous en présenterons certains par des *exemples*

# Pourquoi utiliser des méthodes formelles ?

- *Re-formuler* la spécifcation en utilisant les mathématiques oblige à être *précis*
	- Un moyen d'avoir des *spécifcations claires*
	- On explicite le « *quoi* » mais pas le « *comment* »
		- Au passage : aussi *crucial* d'expliciter le « *pourquoi* », documentez !
- Avec des outils *automatiques* ou des vérifcations *manuelles*, fournir des *preuves de fabilité*
	- 60 à 80% du coût total est la *maintenance* (source Microsoft)
	- ▶ 20 fois plus cher de gérer un bug en production plutôt qu'en conception
		- Exemples célèbres : *Therac 25 (1985-1987, 5 morts), Pentium FDIV bug (Jan. 1995, ~\$475 million), Ariane 501 (1996, ~\$370 million), Toyota Unintended Acceleration (2007- 2013, plusieurs morts, ~ \$1200 million), …*

### Peut-on utiliser les méthodes formelles ?

- La *maturité* des outils et leurs *usages* s'est beaucoup amélioré ces dernières années
	- Outils de plus en plus automatiques
	- **Pas besoin d'avoir une thèse pour les utiliser** 
		- Exemple : ingénieurs de ClearSy (Méthode B)
	- **Mais certains sont toujours complexes**
- De nombreux des outils sont *disponibles gratuitement* et/ou *librement*
	- **Permet des expérimentations à coût raisonnable**
- Donc *oui* !

# Comment les appliquer ?

- Quel est votre *problème* ? Que voulez-vous *garantir* ?
	- **Trouver une méthode formelle qui corresponde** 
		- À votre domaine d'application
		- À votre problème
		- À vos contraintes de temps et de coûts
		- $\triangleright$  À votre formation en informatique et en mathématiques
		- …
- Comment les mettre en œuvre ?
	- Les *intégrer* à votre *cycle de développement*
		- Retour à *moyen/long* terme
			- $\Box$  Ex : mettre à jour la spécification formelle quand celle-ci ou le système réalisé changent
		- Retour lors des *tests*, des *mises à jour*
	- **Prendre les conseils d'un expert dans la méthode choisie**

# Une grille de lecture des technologies

- *Domaines* d'application / *Problèmes* possibles
	- ▶ Quand utiliser cette approche ? Points sensibles à regarder
- Niveau d'*expertise* / Niveau d'*intervention*
	- ▶ Nul (cliquer un bouton) / Moyen (écrire une spec formelle) / Elevé (faire une preuve)
	- Que faut-il faire (modèle, annotations, propriétés, …) ?
- *Couverture* du cycle de développement / *Fidélité* au logiciel
	- À quelles étapes du cycle de développement ?
	- Vérifcations sur un modèle du logiciel ou le logiciel lui-même ?
- *Disponibilité* des outils / Niveau d'*automatisme*
- *Expressivité* : que peut-on prouver ?

## Cas Ariane 501

Histoire d'un bug logiciel

# Utile le formel ? (1/3)

- Le formel est-il vraiment *utile* ? Juste un *exemple*…
	- <http://esamultimedia.esa.int/docs/esa-x-1819eng.pdf>

Paris, 19 July 1996

#### **ARIANE 5**

### Flight 501 Failure

Report by the Inquiry Board

# Utile le formel ? (2/3)

### Chaîne d'événements techniques

Based on the extensive documentation and data on the Ariane 501 failure made available to the Board, the following chain of events, their inter-relations and causes have been established, starting with the destruction of the launcher and tracing back in time towards the primary cause.

- The launcher started to disintegrate at about  $H_0$  + 39 seconds because of high aerodynamic loads due to an angle of attack of more than 20 degrees that led to separation of the boosters from the main stage, in turn triggering the self-destruct system of the launcher.
- This angle of attack was caused by full nozzle deflections of the solid boosters and the Vulcain main engine.
- These nozzle deflections were commanded by the On-Board Computer (OBC) software on the basis of data transmitted by the active Inertial Reference System  $\triangle$  (SRI 2). Part of these data at that time did not contain proper flight data, but showed a diagnostic bit pattern of the computer of the SRI 2, which was interpreted as flight data.

The reason why the active SRI 2 did not send correct attitude data was that the unit had declared a failure due to a software exception.

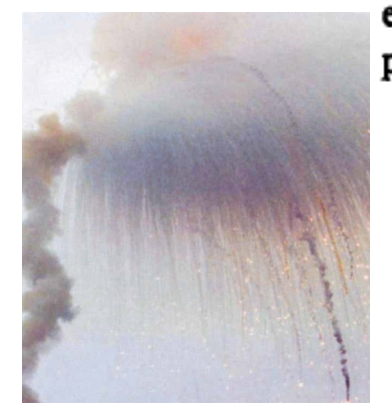

Mauvaises Mauvaises données données

Exception à Exception à l'exécution l'exécution

#### Pourquoi Pourquoi l'erreur s'est l'erreur s'est propagée propagée

# Utile le formel ? (3/3)

### Chaîne d'événements techniques

Cause Cause informatique informatique de l'exception: de l'exception: integer integer overflow

[…]

[…]

Problème de Problème de spécifcation spécifcation

The internal SRI software exception was caused during execution of a data conversion from 64-bit floating point to 16-bit signed integer value. The floating point number which was converted had a value greater than what could be represented by a 16-bit signed integer. This resulted in an Operand Error. The data conversion instructions (in Ada code) were not protected from causing an Operand Error, although other conversions of comparable variables in the same place in the code were protected.

The Operand Error occurred due to an unexpected high value of an internal alignment function result called BH, Horizontal Bias, related to the horizontal velocity sensed by the platform. This value is calculated as an indicator for alignment precision over time.

The value of BH was much higher than expected because the early part of the trajectory of Ariane 5 differs from that of Ariane 4 and results in considerably higher horizontal velocity values.

# Recommandations pour Ariane 501

- Plus de *tests* !
	- Prepare a test facility including as much real equipment as technically feasible, inject R2 realistic input data, and perform complete, closed-loop, system testing. Complete simulations must take place before any mission. A high test coverage has to be obtained.
- Plus de *formel* !

- Review all flight software (including embedded software), and in particular : R5
	- Identify all implicit assumptions made by the code and its justification documents ٠ on the values of quantities provided by the equipment. Check these assumptions against the restrictions on use of the equipment.
	- Verify the range of values taken by any internal or communication variables in the software.
- ▶ ⇒ Utilisation d'analyse abstraite (PolySpace, Alain Deutsch)
- NB : le formel ne résout *pas* tout (cf. problème de spéc.)

# Interprétation abstraite

# Interprétation abstraite : ASTRÉE

## ASTRÉE

- Nov. 2003, prouve entièrement *automatiquement* l'*absence de toute erreur à l'exécution* (Run Time Errors) sur le logiciel de contrôle de vol primaire de l'Airbus *A340* à commandes de vol électriques
	- 132.000 lignes de C
	- ▶ Ih20 sur un PC 32 bits 2,8 GHz (300 Mo de mémoire)
	- Janvier 2004 : analyse étendue à l'*A380*
- Basée sur l'*interprétation abstraite*

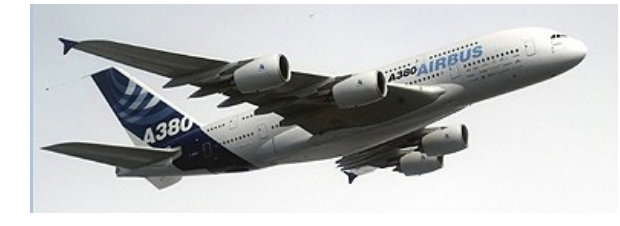

- *Approximation* de la sémantique du langage C
	- Signale *toutes* les erreurs *possibles* (division par zéro, débordement de tableau, overflow)
	- Mais peut parfois signaler des erreurs qui n'en sont pas (*fausses alarmes*)

# Interprétation abstraite : outils

- Outils *propriétaires*
	- *Astrée* :<http://www.absint.de/astree/>
		- Vérifcation des logiciels embarqués d'Airbus
	- *Polyspace* :<http://www.mathworks.com/products/polyspace>
		- $\blacktriangleright$  Issu des outils de vérification pour Ariane 502
- Outils *libres*
	- Frama-C/*Value analysis* : [http://frama-c.com](http://frama-c.com/)
		- Framework plus général d'analyse et de preuve sur du code C

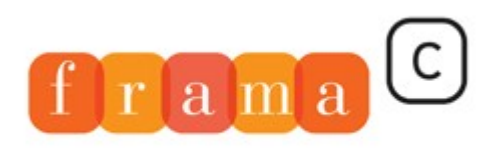

Software Analyzers

# Interprétation abstraite : aperçu

- Un *exemple* très simple : le signe d'un calcul
	- Sign(x) =  $-1$  si  $x < 0, +1$  sinon
	- Sign( $x * y$ ) = Sign( $x$ )  $*$  Sign( $y$ ) Sign( $x / y$ ) = Sign( $x$ ) / Sign( $y$ )
	- $\triangleright$  Sign(x + y) = ? Sign(x y) = ?  $\Rightarrow$  approximations

#### $\blacktriangleright$  Interprétation abstraite

- *Aller* de l'espace du programme dans un *espace abstrait*
- Faire l'*analyse* : déterminer le signe d'une expression, nul ou pas, non dépassement des bornes d'un tableau, etc.
- *Projeter* les résultats de l'analyse dans le programme initial

#### *Fondement théorique*

- ▶ Utilisation de fonctions monotones sur des treillis, de connections de Galois, ...
- Garantir que l'analyse est *valide*
	- Tout ce qui est démontré dans l'abstraction l'est aussi sur le vrai système

# Interprétation abstraite : grille de lecture

- Domaines d'application / Problèmes possibles
	- *Code* Ada / C / C++ / Java
	- Vérifer les *alarmes*
- Niveau d'expertise : *faible*
- Niveau d'intervention :
	- sur le *code source fnal*, annotations
- ▶ Couverture du cycle de développement / Fidélité
	- Appliqué sur le code final, après chaque changement
- Disponibilité des outils / Niveau d'automatisme
	- Outils *libres* et *propriétaires* disponibles, analyses *automatiques*
- Expressivité : qu'est-ce que je peux prouver ?
	- Certaines *classes* de propriétés
		- ▶ Non division par zéro, accès hors bornes, dépassement de capacité, ...

# Programmation par contrat

# Programmation par contrat : Frama-C

#### **Frama-C** : framework pour l'analyse et la preuve de code C

- **Construction d'un arbre de syntaxe abstrait à partir de fichiers C**
- Applications de diverses analyses : plug-ins
	- **NOP et Jessie : preuve en logique de Hoare**
- Développé par le CEA et l'INRIA / Libre / [http://frama-c.com](http://frama-c.com/)
- Utilisations : Airbus, Dassault Aviation, IAE Brasil, …

#### $\triangleright$  Contrat sur chaque fonction

- ▶ **Pré-condition : conditions vérifiées par l'appelant**
- Post-condition : conditions garanties par l'*appelé*
- ▶ Popularisé par Eiffel (Betrand Meyer)
	- ▶ Maintenant disponible en Ada 2012, C (Frama-C), C#, Visual Basic (Microsoft Code Contracts for .NET), Dafny<http://rise4fun.com/Dafny/>
- Contrat vérifé *statiquement* (preuve) ou *dynamiquement* (test)
	- Ou *mélange* des deux : SPARK 2014, plug-in E-ACSL dans Frama-C, …

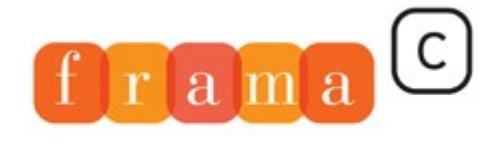

Software Analyzers

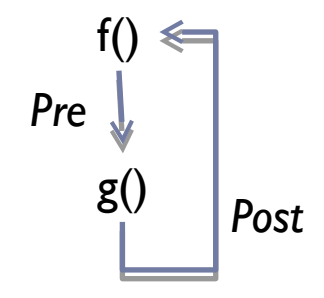

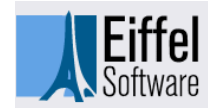

# abs() avec un contrat formel

### Fonction prouvée *correcte* dans tous les cas *légaux* d'utilisation

```
frama-c-gui -wp abs-proved.c
/*@ requires x >= -2147483647;
     ensures \result >= 0;
    ensures x < 0 \implies \text{result} == -x;
    ensures x \ge 0 \implies \text{result} == x;
 */
int abs(int x){
  if (x < 0) return -x;
   else
     return x;
}
                                                    Condition d'entrée : pour éviter les overflow
                                                    Conditions de sortie : résultat toujours positif 
                                                    et valeur absolue
```
Utilisation sous-jacente de *démonstrateurs automatiques*

# Prog. par contrat : grille de lecture

### Domaines d'application / Problèmes possibles

- Code *Ada* (SPARK 2014), *C* (Frama-C), *C#* (MS Code Contracts), *WhyML* (Why3), …
- *Parfois difficile* d'exprimer les assertions logiques (par ex. invariants de boucles)
- Niveau d'expertise : *moyen à fort*
- Niveau d'intervention :
	- sur le *code source fnal*, annotations
- Couverture du cycle de développement / Fidélité
	- Appliqué sur le *code fnal*, après chaque changement
- Disponibilité des outils / Niveau d'automatisme
	- Outils *libres* et *propriétaires* disponibles
	- Annotations *manuelles* (x 2 sur le code), analyses *automatiques*
- Expressivité : qu'est-ce que je peux prouver ?
	- *Tout* type de propriété sur les *états*
		- Mais *limitation* des prouveurs automatiques (ex. induction)

## Programmation par raffinement

# Prog. par raffinement : Méthode B

### Ligne de métro 14 sans conducteur à Paris

- Environ 110 000 lignes de modèle B ont été écrites, générant environ 86 000 lignes de code Ada
	- NB : 10 à 50 erreurs pour 1000 lignes de code dans un logiciel classique
- *Aucun bug* trouvé après les preuves
	- *Ni* lors des tests d'*intégration*, des tests *fonctionnels*, des tests *sur site* ni depuis que la ligne est *en opération* (octobre 1998)
	- Le logiciel critique est toujours en *version 1.0*, sans bug détecté jusque là (en 2007)

### *Méthode B*

- Construction de logiciels *corrects par construction*
	- $\blacktriangleright$  Proposée par Jean-Raymond Abrial
- *Raffiner* une spécification abstraite
	- **En utilisant la logique de Hoare**

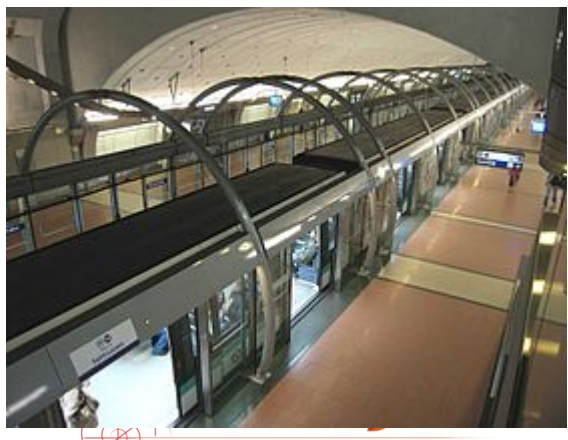

WITH **B SIL4 SOFTWARE** 

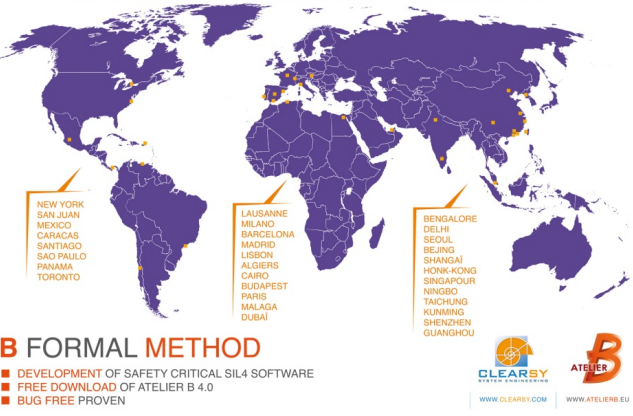

# Méthode B : principe

- Partir d'une spécifcation de *haut niveau*
	- Spécifcation *descriptive*
- *Ajouter des détails* jusqu'à arriver à un programme exécutable
	- Préciser l'*algorithme*
	- Préciser les *structures de données*

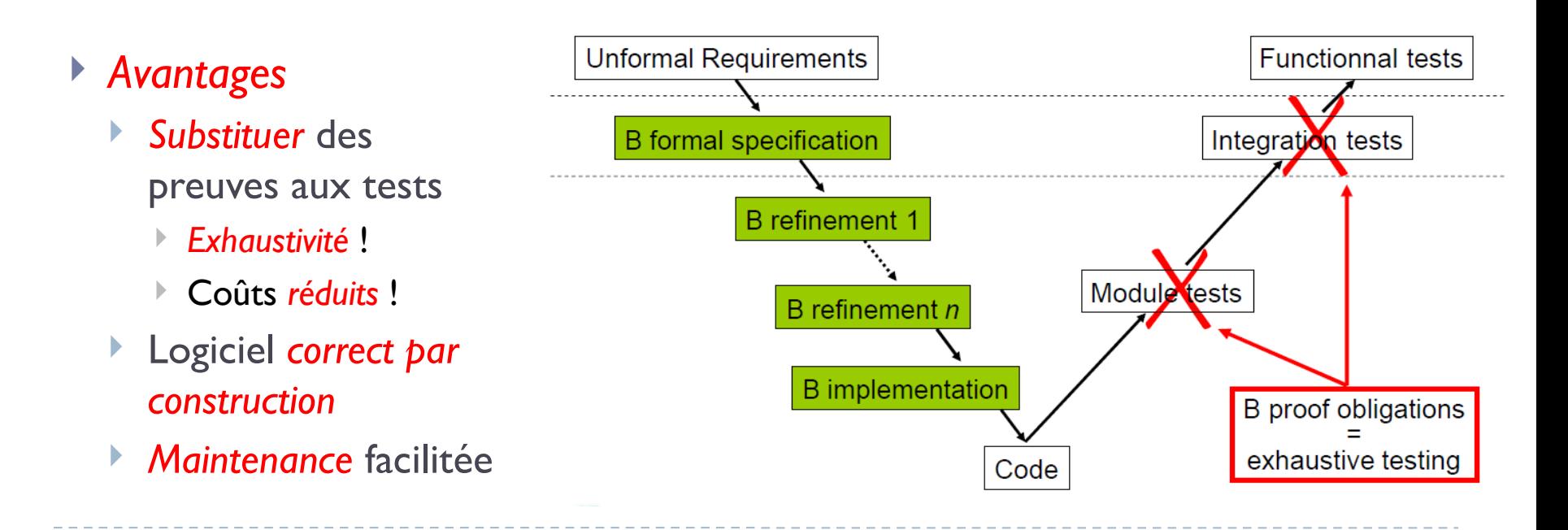

# Prog. par raffinement : grille de lecture

#### Domaines d'application / Problèmes possibles

- Convient à *tous types* de programmes
- *Parfois diffcile* d'exprimer les assertions logiques (par ex. boucles)
- Notation / formalisme à *acquérir*
- ▶ Niveau d'expertise : moyen à élevé / Niveau d'intervention
	- Écrire une *spéc formelle* puis vérifcation *automatique* ou *manuelle*
	- Génération *automatique* du code exécutable (C, Ada, …)
- Couverture du cycle de développement / Fidélité
	- *Modèle formel dérivé* en code fnal, *correct par construction*
	- **Processus de développement à adapter**
- Disponibilité des outils / Niveau d'automatisme
	- Outils commerciaux
	- *Automatique* et *manuel* (manuel possible si automatique échoue)
- Expressivité : qu'est-ce que je peux prouver ?
	- *Tout* type de propriétés sur les *états* (pas de propriétés temporelles)

# Model checking

# Model checking : SPIN

- ▶ Switch PathStar (Lucent Technologies)
	- *Vérifcation logique* du logiciel de gestion d'appel d'un switch commercial voix / données
		- ▶ Par ex. mise en attente, mode conférence, etc.
	- *Extraction de modèle* à partir du code ANSI-C original de l'application puis vérifcation sur le modèle
	- Vérifcation d'environ 80 propriétés écrites en *logique temporelle* linéaire
		- Un cluster de 16 processeurs utilisé pour faire les vérifcations chaque nuit, pendant une période de plusieurs mois avant mise sur le marché
- ▶ Autres utilisations
	- Vérifcation d'algorithmes pour des missions *spatiales*
		- $\Box$  Deep Space 1, Cassini, the Mars Exploration Rovers, Deep Impact, etc.
	- Contrôle de *barrières anti-inondation* (Pays-Bas), Enquête *véhicule* Toyota (USA), Vérifcation protocole ISO/IEEE 11073-20601 pour appareils *médicaux*

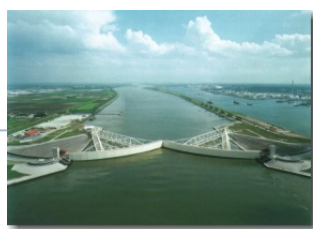

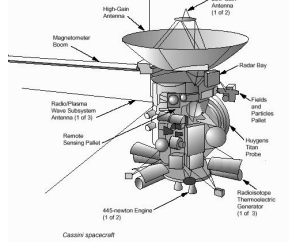

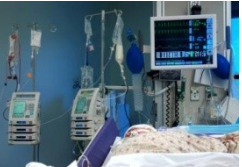

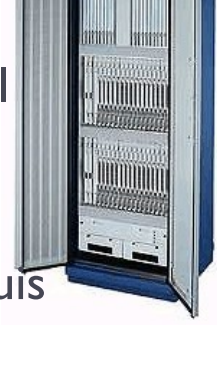

# Model checking : aperçu

- Modèle d'un système avec *états* et *transitions gardées* : *automates*
- Vérifer des propriétés *temporelles* sur ce modèle
	- **▶ Utilisation d'une logique temporelle** (≠ temps réel)
- Il existe *plusieurs* logiques temporelles !
	- ▶ LTL (Linear Temporal Logic), CTL<sup>\*</sup>, PLTL, MITL, ITL, AT, DC, DC<sup>\*</sup>, ...
		- Différences : alternatives, temps quantifé, continu, dense
- Plusieurs façons de vérifer le modèle
	- *Énumération* des états : SPIN, Murphi, …
	- **Symbolic** model checking: Lustre, SCADE Design Verifier, NuSMV, ...
		- Considère simultanément un *ensemble d'états*
- Outils *libres*, *gratuits* et *commerciaux*
	- Spin, NuSMV, Uppaal, SCADE Design Verifer, …

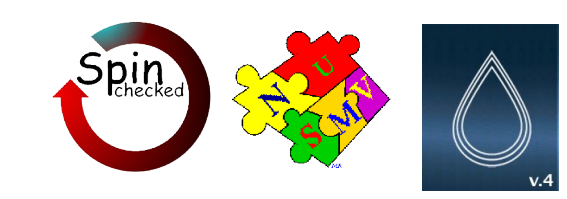

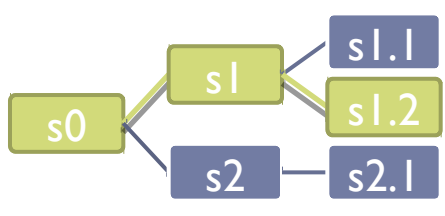

# Exemples en logique temporelle

- *Logique booléenne* classique
	- $\triangleright$  «  $\nightharpoonup$  »: non, «  $\wedge$  »: et, «  $\vee$  »: ou, «  $\forall$  »: pour tout, «  $\exists$  »: il existe
- *Opérateurs temporels* : X, F, G, U, …
	- « *X*P » : P vérifée au prochain état (ne*X*t). Ex: P X(¬P)
	- « *F*P » : P vérifée dans le *F*utur
	- « *G*P » : P vérifée *G*lobalement
		- $\triangleright$  G(alert  $\Rightarrow$  F stop)
		- *À tout moment* (G), un état d'alerte est suivi par un état d'arrêt dans un état *futur* (F)
	- ▶ « P<sub>1</sub> *U* **P**2 » : P<sub>1</sub> est vérifiée **jusqu'à** (« **U**ntil ») ce que P2 soit vérifiée
		- G(alert  $\Rightarrow$  (alarm U stop))
		- *▶ À tout moment (G)*, une alerte déclenche *immédiatement (⇒)* une alarme *jusqu'à* (U) ce que l'état stop soit atteint

# Model checking : grille de lecture

- Domaines d'application / Problèmes possibles
	- *Matériel* (formules booléennes) et logiciels *concurrents*
	- Gérer l'*explosion des états*
- Niveau d'expertise : *moyen*
	- Écrire une *spécifcation formelle* mais *vérifcation automatique*
- Niveau d'intervention :
	- Sur un *modèle* du système, plutôt en phase de spécifcation
- Couverture du cycle de développement / Fidélité
	- *Modèle abstrait* en conception : lien manuel avec les spécifcations
	- *Modèle extrait* du code fnal (Spin/Modex) / *Code dérivé* du modèle (SCADE)
- Disponibilité des outils / Niveau d'automatisme
	- Outils *commerciaux* et *libres*
	- Vérifcations entièrement *automatiques*
	- Production d'un *contre exemple* en cas d'erreur
- Expressivité : qu'est-ce que je peux prouver ?
	- Propriétés *temporelles*, violation d'*assertions*

#### Programmation certifiéeHEY, YOU'RE RIGHT! MRS. LENHART? IF YOU ASSUME CONTRADICTORY I STARTED WITH PATP AXIOMS, YOU CAN DERIVE WAIT, THIS IS HER ANYTHING. IT'S CALLED THE AND DERIVED YOUR NUMBER! HOW-MOM'S PHONE NUMBER! PRINCIPLE OF EXPLOSION. HI, I'M A FRIEND OF-WHY. YES, I AM FREE TONIGHT! **ANYTHING?** THAT'S NOT HOW LEMME THAT WORKS. MOM! TRY. NO BOX WINE SOUNDS LOVELY!

# CompCert

- CompCert : un *compilateur C* certifé<http://compcert.inria.fr/>
	- Génère de l'assembleur PowerPC, ARM et x86 à partir de C90
	- Principalement écrit dans le langage de l'*assistant de preuve Coq*
	- Le compilateur est *extrait* de sa preuve de correction
- Sa *correction* a été *entièrement prouvée* dans Coq
	- Correction = code assembleur généré *sémantiquement équivalent* au source initial

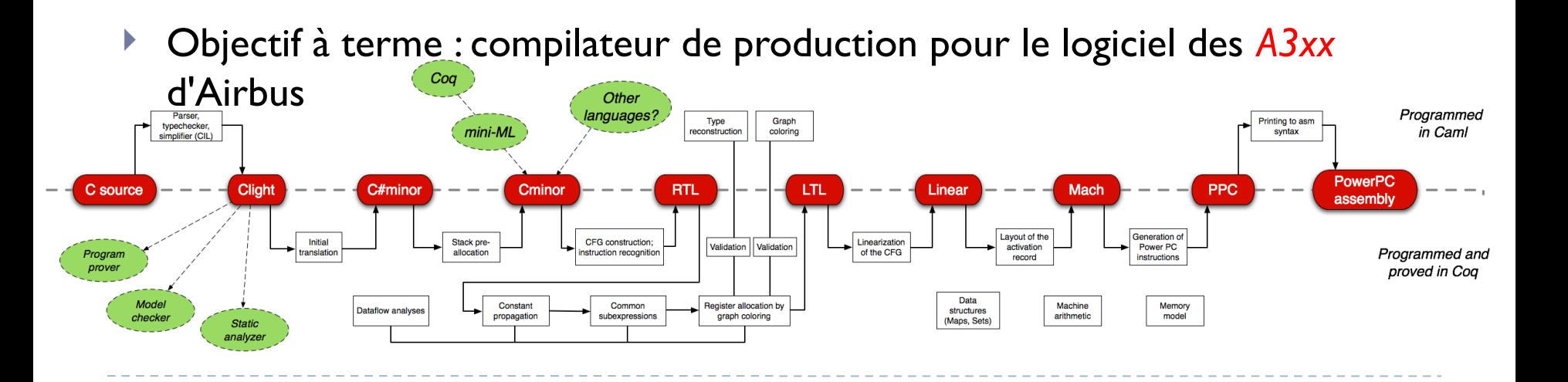

# CompCert : performances

- **Performances de CompCert proche de** gcc -01 ou -02
	- Logiciel certifé ne veut *pas* dire mauvaises performances !

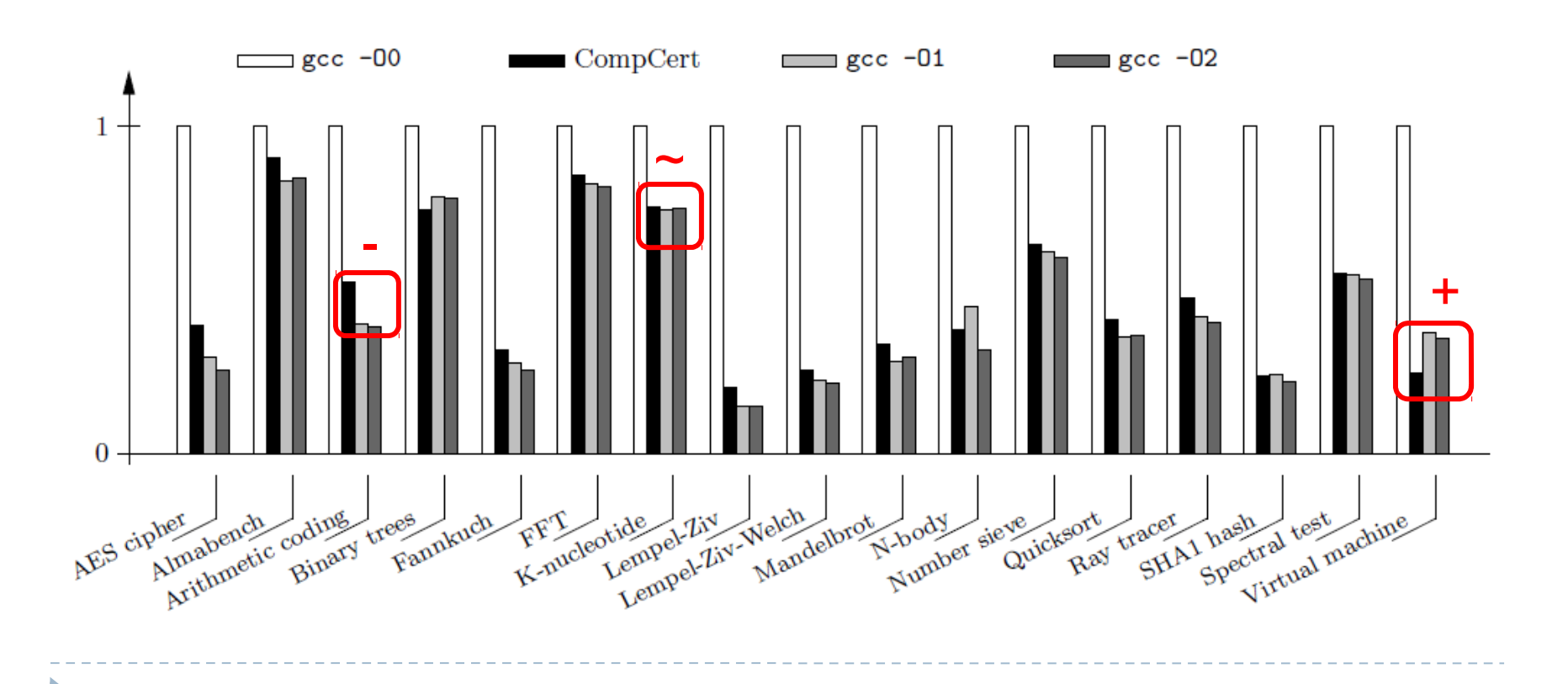

## seL4

- seL4 : un micro-noyau de système d'exploitation
- ▶ Définition formelle d'un *spécification abstraite* 
	- Signifcation de la correction du micro-noyau
	- Description de ce qu'effectue le micro-noyau pour chaque entrée
- *Preuve* mathématique que la *réalisation en C puis binaire* correspond toujours à la spécification
	- Via l'assistant de preuve Isabelle/HOL

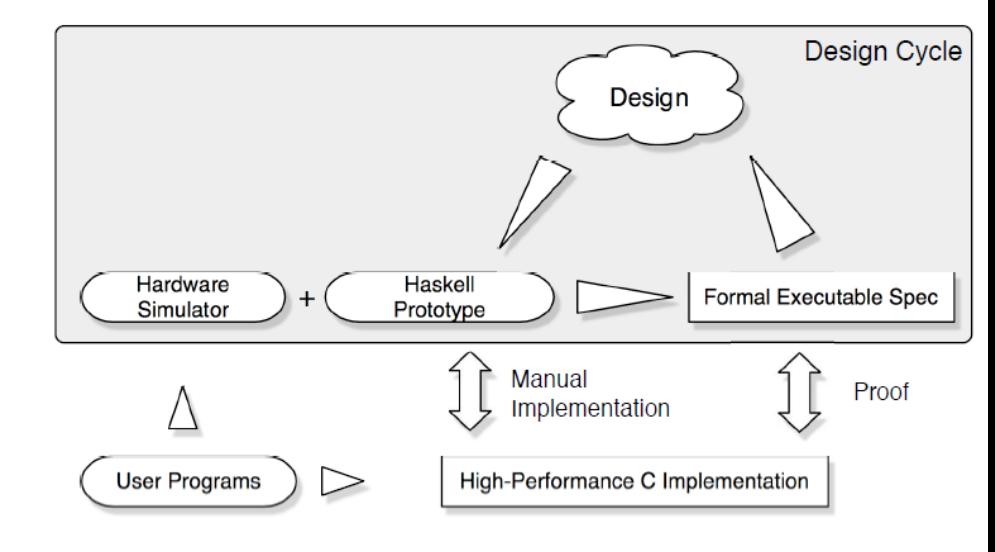

# Démonstrateurs interactifs : aperçu

- Outils pour faire un raisonnement proche du *raisonnement mathématique*
	- Coq, Isabelle/HOL, PVS, … (assistants de preuves)
- Permet d'exprimer des *propriétés (très) complexes*
	- $\blacktriangleright$  Vérifier les règles de preuve de l'Atelier B (Méthode B) ordes ponding hypermap, we arange the dats in circles around the corresponding the corresponding to the corresponding the dats in circles around the correspo dans Coq (travail BiCoq)
	- Démonstration du *théorème des 4 couleurs* avec Coq (Georges Gonthier)
- La logique utilisée est *non décidable*
	- Donc l'*utilisateur* est nécessaire pour guider les preuves

6. Although their name suggests drawing "darts" as arrows on the original map, this leads to horrendously confused figures when one adds arrows for the  $e$ ,  $n$ , and  $f$ functions. In the figures below, we therefore always depict darts as points (we use each  $e$  cycle is the diagonal of an  $n-f$  quadrilateral centered on the corresponding edge, as in the figure below

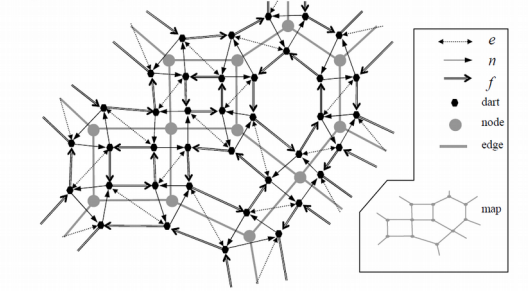

# Utilité de la logique constructive

- Certains assistants de preuve utilisent une logique *constructive,* par ex. Coq
	- Une preuve montre comment *construire* l'objet mathématique recherché (en plus de dire qu'il existe)
- Approche générale : *correspondance de Curry-Howard*
	- Une *preuve* est un *programme*, la *formule* qu'elle prouve est un *type* pour ce programme

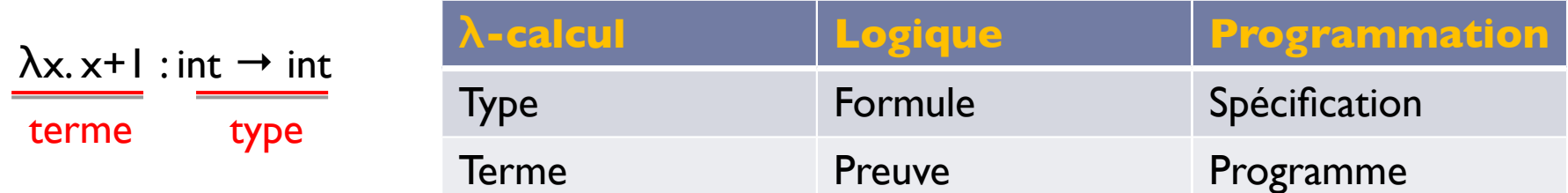

On peut *extraire* un programme d'une preuve (cf. CompCert)

# Un exemple en Coq

### Une preuve en *Coq* et le programme *extrait*

**Require Import** Omega.

**Lemma** *minus* : **forall** x y : nat, y <= x -> { z | x = y + z }.  $\forall x, y: \mathbb{N}$  tq y  $\le x$ ,  $\exists z: \mathbb{N}$  tq x-y = z **Proof**. induction  $\times$  **as**  $[|x|]$ . { exists 0. omega. } intros [|y] ?. { exists (S x). omega. } destruct (IH y) **as** [z Hz]. omega. exists z. omega. **Show Proof**. Defined. **Extraction** minus. **match** n **with** *(\*\* val minus : nat -> nat -> nat \*\*)* **let rec** minus n  $y = (* n - y = ? *)$  $|$  O -> O  $(*)$   $0 - y = 0$  (car  $y \le x$  donc  $y \le 0$  donc  $y = 0$ )  $(*)$  $|$  S n0 ->  $(*)$   $| + n0 - y = ?$   $*)$  (**match** y **with**  $|$  O -> S n0  $(*)$   $| + n0 - 0 = 1 + n0$   $*)$ | S y0 -> minus n0 y0) *(\* 1 + n0 – (1 + y0) = n0 – y0 \*)*

### Programmation certifiée : grille de lecture

- Domaines d'application / Problèmes possibles
	- Convient à *tous* types de domaine. Haut niveau de *confance*
	- **Souvent difficile à utiliser**
- Niveau d'expertise : *élevé* / Niveau d'intervention
	- Besoin de tout spécifer et de prouver dans l'assistant de preuve
	- Utilisable du plus *abstrait* (logique) au plus *concret* (compilateur C, …)
- Couverture du cycle de développement / Fidélité
	- Cible principalement les *modèles formels* et leurs raisonnements
	- Utilisations *produits* : CompCert, seL4, JavaCard chez Gemalto
- Disponibilité des outils / Niveau d'automatisme
	- Outils *libres*
	- Usage principalement *manuel*
- Expressivité : qu'est-ce que je peux prouver ?
	- Prouver *tous* types de propriétés

## Conclusion

# Conclusion (1/2)

### ▶ Méthodes formelles

- Un excellent moyen pour *améliorer* la *qualité* du matériel et logiciel
- **Pas la réponse à tout mais une bonne réponse** 
	- Pas seulement pour des systèmes critiques !
- ▶ Beaucoup d'approches
	- Cinq approches *principales*
		- Interprétation abstraite, Programmation par contrat, Programmation par raffnement, Model checking et Programmation certifée
	- Certaines sont *faciles* d'emploi, d'autres *moins*
		- De entièrement *automatiques* à entièrement *manuelles*
	- *Utiles* même si elles ne sont pas complètements employées
		- Même la simple présence d'une spécifcation formelle est *utile* ! □ IBM CISC information system update : -9% coûts dév.,  $\div$  2.5 bugs

# Conclusion (2/2)

#### *Intégrez* les méthodes formelles dans vos développements

- Comme les tests, un *outil* de plus
	- *(Quasi-)obligatoires* dans certains domaines : ferroviaire, aéronautique, …
	- Prendre des *bonnes* habitudes : les *types* (OCaml, Haskell), les *contrats* !
- Avoir un *expert* sous la main pour bien les utiliser
	- Projets libres, conseils sur les *listes* de diffusion !
- Beaucoup d'*outils* sont *disponibles*
	- la plupart sont *libres* et/ou *gratuits*

#### ▶ Posez vos *questions* à [dmentre@linux-france.org](mailto:dmentre@linux-france.org)

#### Dans un *futur* lointain

 « We envision a world in which computer programmers make no more mistakes than other professionals, a world in which *computer programs are always the most reliable components* of any system or device. »

– C.A.R. Hoare et al., Verifed Software Initiative Manifesto, 2009

# Licence

### ▶ Cette présentation est sous licence Art Libre 1.3

- <http://artlibre.org/licence/lal>
- ▶ Copyright David MENTRÉ
- Exception : les images sont propriétés de leurs auteurs